#### **SCREENING TEST – LIBRARY ASSISTANT**

**Mode of Selection** - Topper of Screening Test of Multiple Choice Questions (MCQs) Type Exam will be considered. There will be one correct answer and three distractors.

#### **Total Number of Questions to be asked** – 100

**Duration of Test** – 90 minutes

#### **Proposed Scheme of Number of Questions from different Sections –**

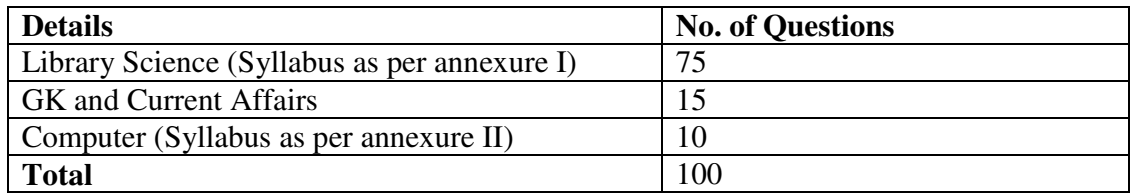

# **ANNEXURE I** 1. LIBRARY, INFORMATION AND SOCIETY

- UNIT 1 Role of Libraries Library as a Social Institution Development of Libraries in India Role of Library and Information Centres in Modern Society Five Laws of Library Science
- UNIT-2 Types of Libraries, Professional Associations and Organizations National Library of India: Concept, Functions and Services Public Libraries, Academic Libraries and Special Libraries Professional Associations: ILA, IASLIC, CILIP, ALA, Aslib, SLA National and International Organizations: RRRLF, UNESCO and **IFLA Digital Libraries**
- UNIT-3 Library Legislation Library Legislation: Need, Purpose, Objectives and Model Library Act Library Legislation in India: Structure and Salient Features Press and Registration Act Delivery of Books (Public Libraries) Act
- UNIT-4 Information and Communication Information: Characteristics, Nature, Value and Use of Information Conceptual difference between Data, Information and Knowledge Communication channels, models and barriers National Knowledge Commission and Information Policy Information Intermediaries
- UNIT-5 Library and Information Profession Professional Skills and Competencies Professional Ethics Role of Library and Information Professionals in Digital Era

# 2. LIBRARY CLASSIFICATION (Theory)

- UNIT-1 Elements of Library Classification Concepts, Terminology Need, Purpose and Functions Species of Classification Schemes
- UNIT 2 Theory and Development Historical Development General Theory: Normative Principles Modes of Formation of Subjects
- UNIT-3 Approaches to Library Classification Postulational Approach and Systems Approach Fundamental Categories, Facet Analysis and Facet Sequence Phase Relation and Common Isolates Devices in Library Classification
- UNIT 4 Notation and Construction of Classification Number Notation: Need, Purpose, Types and Qualities Call Number: Class Number, Book Number and Collection Number Construction of Class Numbers
- UNIT-5 General and Special Classification Schemes Dewey Decimal Classification Universal Decimal Classification Colon Classification Current Trends in Library Classification

## 3. LIBRARY CLASSIFICATION (Practical)

- UNIT 1 Colon Classification (Ed. 6) Introduction, Structure and Organisation Steps in Classification, Classification of Documents with Basic Subjects Classification of Documents with Compound Subjects
- UNIT-2 Dewey Decimal Classification (Latest Edition) Introduction, Structure and Organisation Steps in Classification, Classification of Documents using Table 1 and 2 Use of Relative Index
- UNIT-3 Colon Classification (Ed. 6) Use of Common Isolates, Phase Relations and Devices Classification of Documents with Compound and Complex Subjects
- UNIT-4 Dewey Decimal Classification (Latest Edition) Classification of Documents using Tables 1 to 7

### 4. LIBRARY CATALOGUING (Theory)

- UNIT-1 Fundamental Concepts and Historical Developments Library Catalogue: Definition, Objectives, Purposes and Functions History and Development of Library Catalogue Codes Physical Forms of Catalogues Types of Catalogues
- UNIT 2 Types of Catalogue Entries Kinds of Entries Data Elements in Different Types of Entries Filing of Entries in Classified and Alphabetical Catalogues
- UNIT 3 Choice and Rendering of Headings Personal Authors: Western and Indic Names Corporate Authors Pseudonymous, Anonymous Works and Uniform Titles Non-**Print Resources**
- UNIT-4 Subject Cataloguing Subject Cataloguing: Concept, Purpose and Problems Chain Indexing Subject Headings Lists : LCSH, SLSH
- UNIT-5 Trends in Library Cataloguing Centralized and Cooperative Cataloguing Bibliographic Standards: ISBD, MARC, CCF, etc. ISBN and ISSN

Library Assistant / Exam Scheme/ Page 3 of 7

## 5. LIBRARY CATALOGUING (Practical)

- $UNIT 1$  Cataloguing of books using Classified Catalogue Code, 5th edition (with amendments) and AACR - II along with Sears List of Subject Headings (Latest edition).
- UNIT-2 Classified Catalogue Code Works of Single and Shared Authorship Works of Mixed Responsibilities Editorial Publications Series Publications Multi volume Works and Pseudonymous
- $UNIT 3$  Anglo American Cataloguing Rules (Latest Edition) Works of Single and Shared Authorship Works of Shared Responsibilities Editorial Publications Multivolume and Pseudonymous
- UNIT 4 Classified Catalogue Code Works of Corporate Authorship Works of Conflict of Authorship Periodical Publications Ordinary and Artificial Composite Books
- UNIT 5 Anglo American Cataloguing Rules (Latest Edition) Works of Corporate Bodies Serial Publications Works of Editorial Direction.

#### 6. LIBRARY **MANAGEMENT AND INFORMATION CENTRES**

- UNIT-1 Principles of Library Management Management Vs Administration General Principles and their Application Library Organisation Structure and Library Governance Library Planning: Need, Objectives and Procedures Basics of Total **Quality Management**
- UNIT 2 Financial and Human Resource Management Library Finance and Sources of Finance Library Budget, Budgeting and Accounting Human Resource Management: Selection, Recruitment, Training, Development, Performance Appraisal
- UNIT 3 Library Building and Resources Management Library Building Collection Development Acquisition of Periodicals and Serials Technical Processing of Documents
- UNIT-4 Services and Maintenance of the Library Circulation Work Maintenance Shelving and Stock Verification Preservation Library Services Reference and Information Service
- UNIT 5 Library Records and Statistics Staff Manual Library Statistics Annual Report

Library Assistant / Exam Scheme/ Page 4 of 7

### 7. INFORMATION SOURCES AND SERVICES

- UNIT-1 Fundamental Concepts Meaning, Definition, Importance, Nature and Characteristics Printed and Electronic Information Sources Types of Information Sources and Services Criteria for Evaluation of Reference Sources
- UNIT 2 Sources of Information Primary Information Sources : General introduction (Periodicals, Conferences, Patents, Standards, Theses/ Dissertations, Trade Literature, etc.) Secondary Information Sources: Dictionaries, Encyclopaedias, Biographical, Geographical, Bibliographies, Indexing and Abstracting, Newspaper Indexes and Digests, Statistics, Handbooks and Manuals Tertiary Information Sources: Directories, Yearbooks, Almanacs, Bibliography of Bibliographies, Union Catalogues
- UNIT 3 Reference and Information Services Users and their Information Needs Theory and Functions of Reference and Information Service Enquiry Techniques Role of Reference Librarian and Information Officer in Electronic Environment
- UNIT-4 Types of Information Services Documentation Services: Abstracting and Indexing Services Alerting Services, CAS, SDI, Reprographic Service, Translation Service, Document Delivery and Referral Service
- UNIT 5 Information Literacy Programmes Concept, Objectives, Initiation of Users Users and their Information needs: Categories of users, ascertaining users Information needs Information Literacy Products

## 8. LIBRARY INFORMATION TECHNOLOGY

- UNIT-1 Introduction to Computers Generations, Types, Input and Output Devices, Computer Architecture Data Representation and Storage Introduction to System Software and Application Software Operating Systems: DOS, Window XP, Vista, Windows NT, Linux, etc. Word Processing, Spreadsheets, PowerPoint Presentation Graphics Software: Basic Functions and Potential Uses Communication Software
- UNIT-2 Library Automation Library Automation: Planning and Implementation Inhouse Operations: Acquisition, Cataloguing, Circulation, Serial Control, OPAC, etc. Bibliographic Standards: CCF and MARC 21 Introduction to Metadata: Types of Metadata Dublin Core Library Software Packages: Overview and House Keeping Operations Case Studies: WINISIS, Alice for Windows and SOUL
- UNIT-3 Database Management Systems Database: Concepts and Components Database Structures, File Organization and Physical Design Database Management System: Basic Functions, Potential Uses
- UNIT 4 Web Interface to WINISIS Databases Introduction to Web Interface: WWWISIS Introduction to Web Servers: Apache Server and Internet Information Server Web Interface Software: GENISIS
- UNIT-5 Introduction to Internet Basics of Internet Search Engines and Meta Search Engines Internet Search Techniques E-resources and Online Databases

#### **ANNEXURE II**

#### **COMPUTER**

**Knowing Computer**: What is computer; Basic applications of computer; Components of computer system; Central processing unit (CPU); VDU; Keyboard and mouse, other input/output devices; Computer memory; Concepts of hardware and software; Concept of computing, data and information; Applications of IECT; Connecting keyboard, mouse, monitor and printer to CPU and checking power supply.

**Operating Computer Using GUI Based Operating System:** What is an operating system; Basics of popular operating systems; The User Interface; Using mouse; Using right button of the mouse and moving icons on the screen; Use of common icons; Status bar; Using menu and menu selection; Running an application; Viewing of file, folders and directories; Creating and renaming of files and folders; Opening and closing of different windows; Using help; Creating short cuts; Basics of O.S. setup; Common utilities;

**Understanding Word Processing and M. S. Office:** Word processing basics; Opening and closing of documents; Text creation and manipulation; Formatting of text; Table handling; Spell check, language setting and thesaurus; Printing of word document; Understanding of components of M.S. Office; M.S. word; M.S. excel sheets; M.S. power point etc;

**Using Spread Sheet:** Basics of spreadsheet; Manipulation of cells; Formulas and Functions; Editing of spread sheet; Printing of spread sheet;

**Introduction to Internet, WWW And Web Browsers**: Basics of computer networks; LAN; WAN; Concept of internet; Applications of internet; Connecting to internet; What is ISP; Knowing the internet; Basics of internet connectivity related troubleshooting; World Wide Web; Web browsing softwares; Search engines; Understanding URL; Domain name; IP address; Using e-governance website;

**Communications and Collaboration:** Basics of electronic mail; Getting an email account; Sending and receiving emails; Accessing sent emails; Using emails; Document collaboration; Instant messaging; Netiquettes:

**Making Presentation**: Basics of presentation software; Creating presentation; Preparation and presentation of slides; Slide show; Taking printouts of presentation/handouts